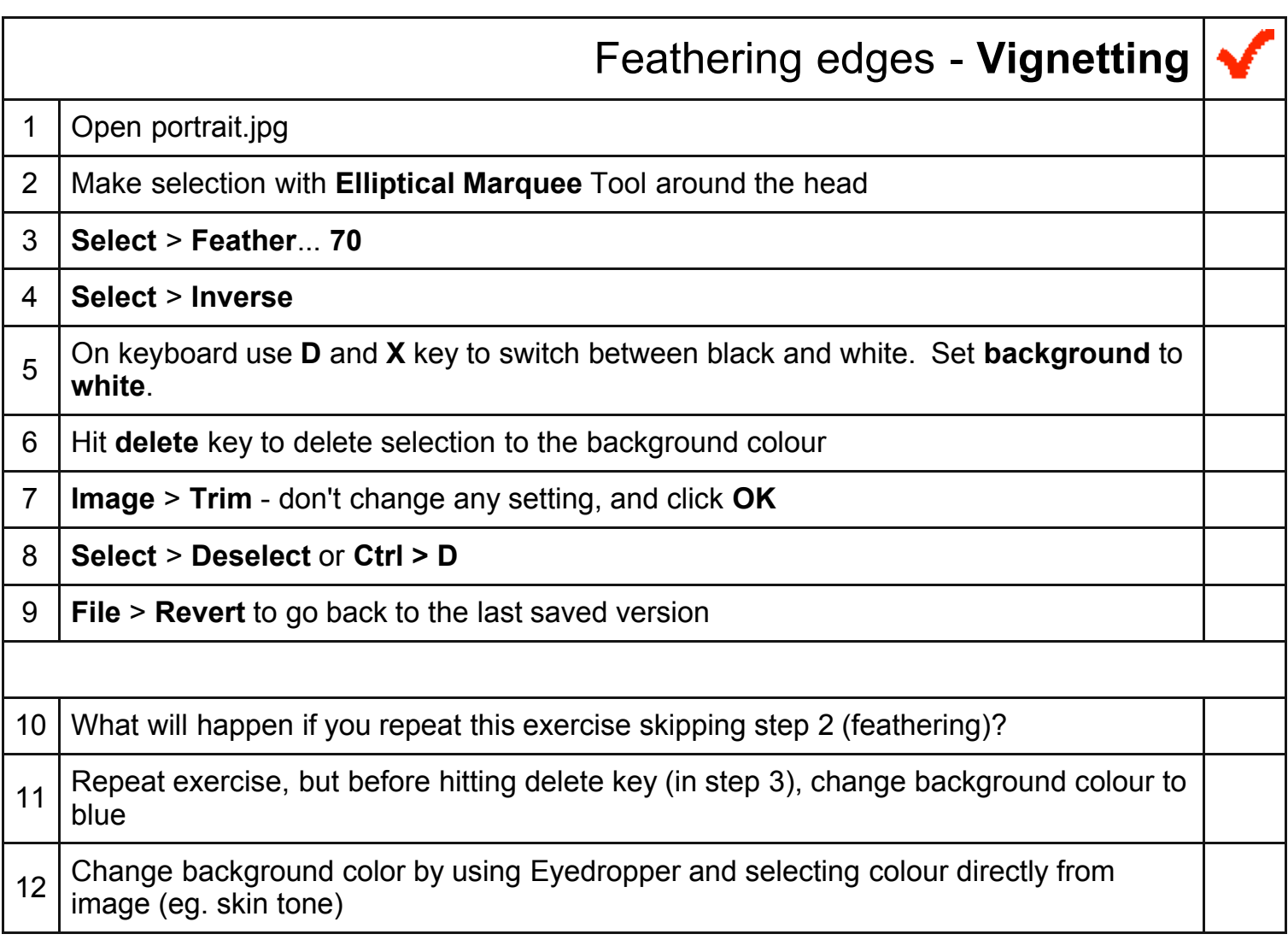

Photoshop Exercises - Vignetting 2007 08:32 PM